## <span id="page-0-0"></span>Student Collection Images

These images are sets of objects we're interested in, which we model into arrays: Find your personal page below and paste in:

- 1) A screen shotted image of your collection
- 2) A screen shotted image of Your java code

## **Use the "snipping tool" program in windows 10**

Example:

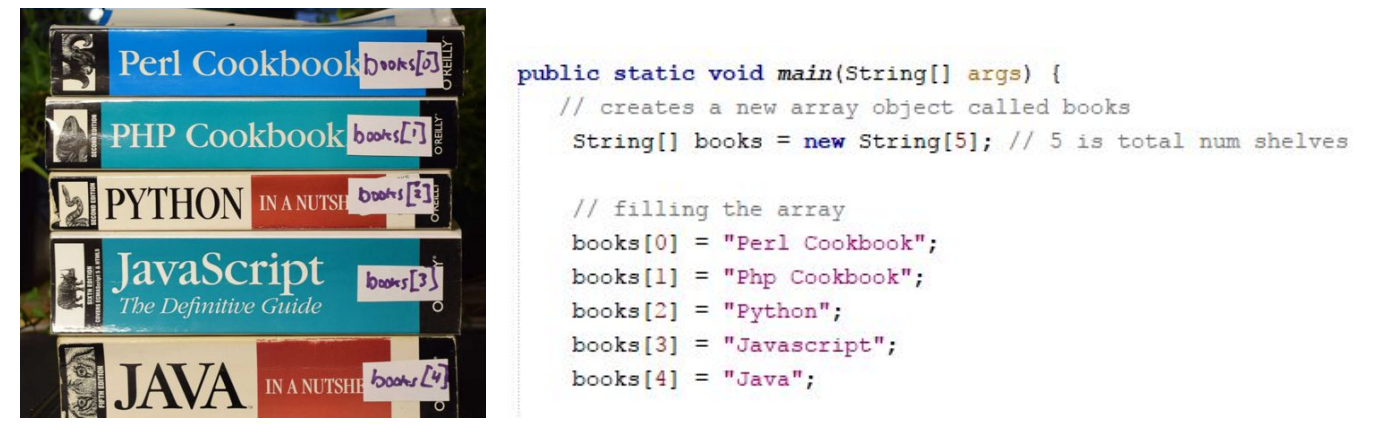

Click on your name -- then on your link to jump to your page

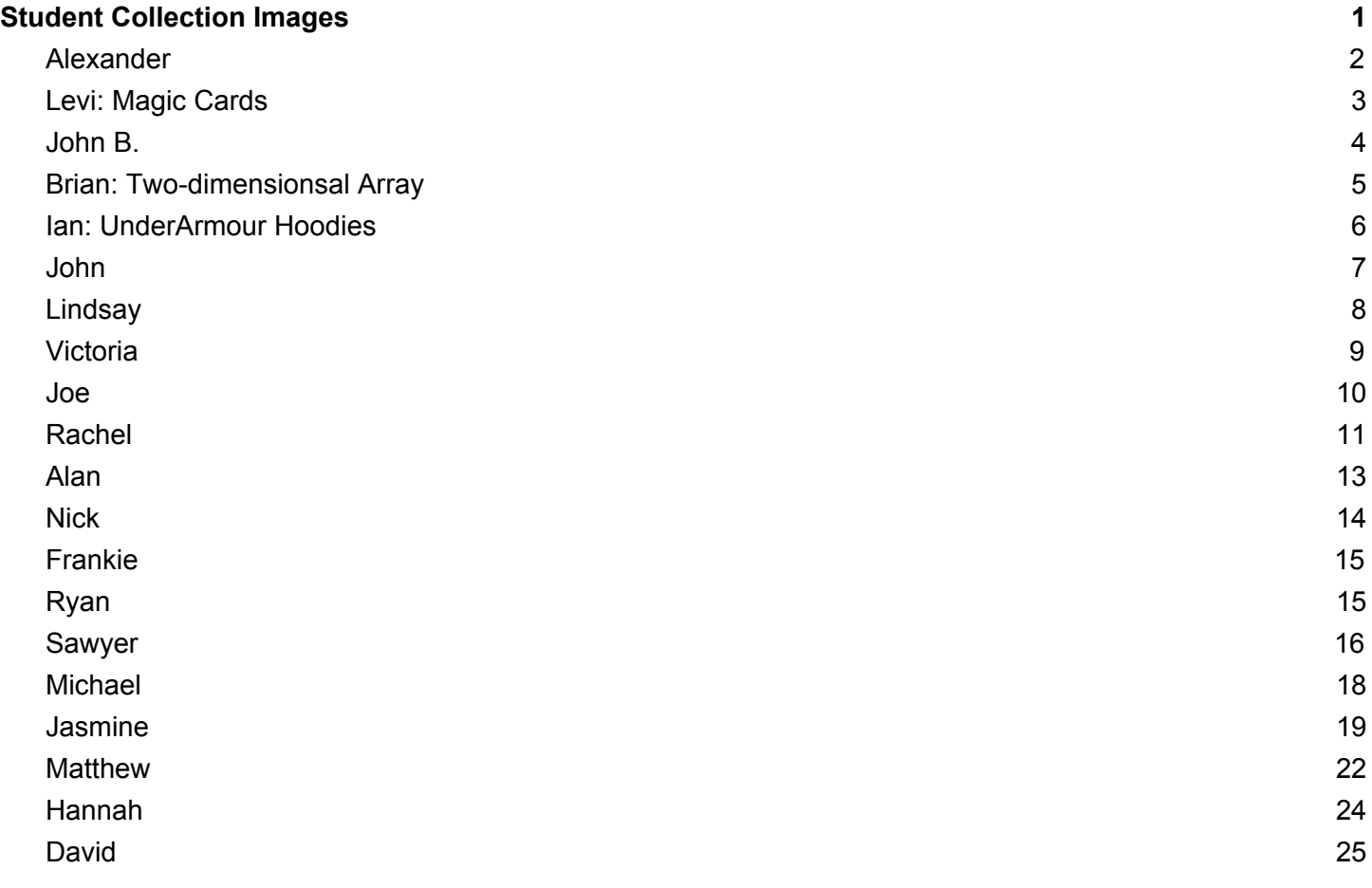

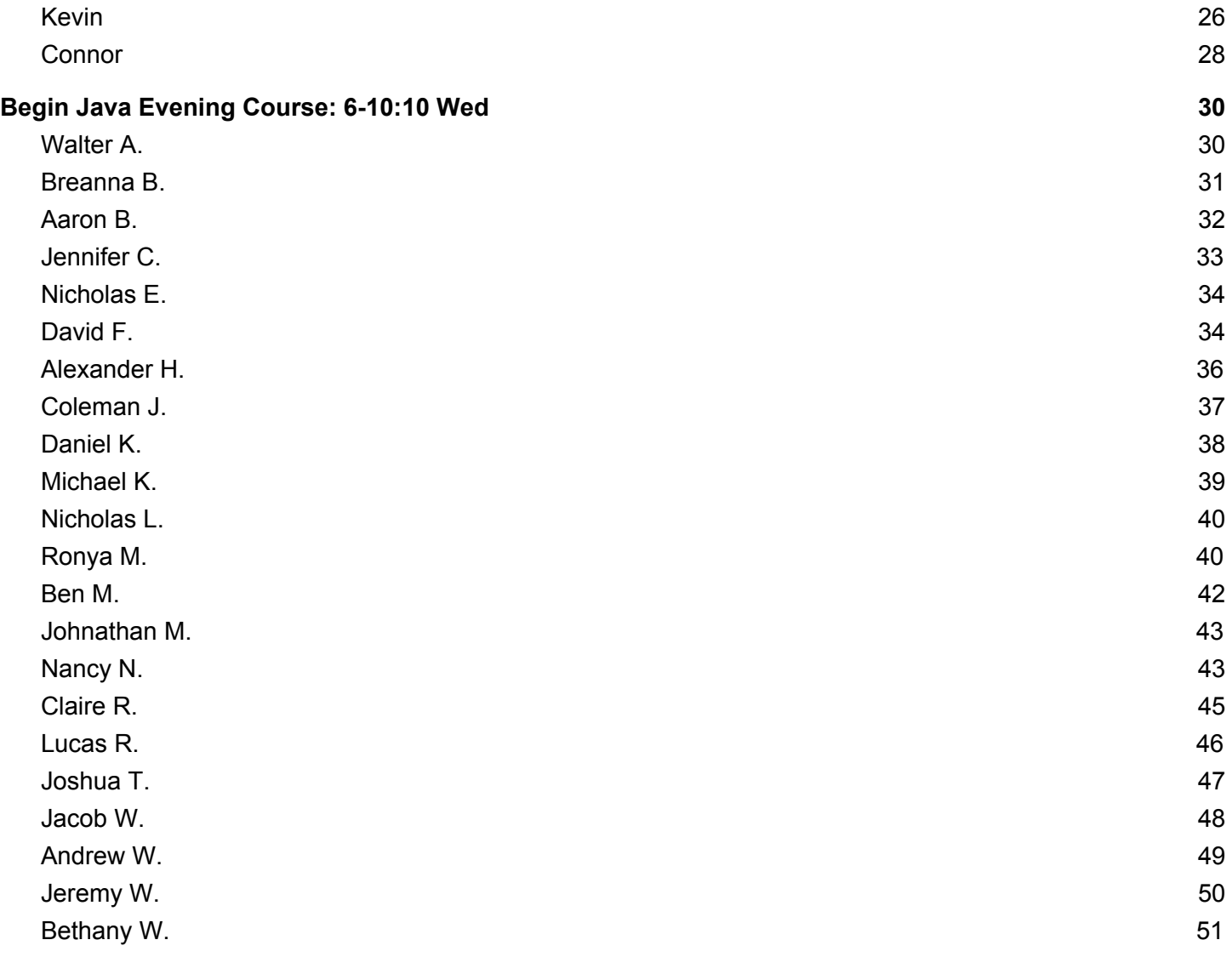

Alexander

<span id="page-4-0"></span>Levi: Magic Cards

<span id="page-5-0"></span>John B.

<span id="page-6-0"></span>Brian: Two-dimensionsal Array

<span id="page-8-0"></span>Ian: UnderArmour Hoodies

<span id="page-9-0"></span>John

<span id="page-10-0"></span>Lindsay

<span id="page-11-0"></span>Victoria

Joe

<span id="page-14-0"></span>Rachel

<span id="page-15-0"></span>Alan

<span id="page-16-0"></span>Nick

<span id="page-17-1"></span><span id="page-17-0"></span>Frankie

Ryan

<span id="page-18-0"></span>Sawyer

<span id="page-20-0"></span>Michael

<span id="page-21-0"></span>Jasmine

<span id="page-24-0"></span>Matthew

<span id="page-26-0"></span>Hannah

<span id="page-27-0"></span>David

Plush [0] squeeze 43 all colors

Plush[1] squeeze 26 color purple pink blue

Plush[2] squeeze 25 color red

plush[3] squeeze 49 color brown

plush[4] squeeze 59 color brown

plush[5] squeeze 39 color green

plush[6] squeeze 51 color green grey

plush[7] squeeze 71 color brown

plush[8] squeeze 37 color purple

plush[9] Squeeze 47 color brown

```
/*
```
\* To change this license header, choose License Headers in Project Properties.

\* To change this template file, choose Tools | Templates

\* and open the template in the editor.

```
*/
```
package datastorage;

```
/**
```

```
*
```
\* @author david.hughes

```
*/
```
public class DataStorage {

```
/**
* @param args the command line arguments
*/
public static void main(String[] args) {
  // Plushies go in plush
  String[] plush = new String[10];//10 is total number
  plush[0] = "alphabet";
  plush[1] = "Zoe";plush[2] = "8";
  plush[3] = "goombah";
  plush[4] = "sloth";plush[5] = "4";plush[6] = "hippos";
  plush[7] = "otter";
  plush[8] = "racoon";
  plush[9] = "bison";
  String extractedPlush = plush[9];
  System.out.println("plush on shelf index 9:" + extractedPlush);
//for loop to squeeze each plushy
  for(int i=0; i<10; i++){
  String accessedPlush = plush[i];
     System.out.println("This time, i = " + i);
     System.out.println("Accessed plush: " + accessedPlush);
     }
```

```
}
}
/*
* To change this license header, choose License Headers in Project Properties.
* To change this template file, choose Tools | Templates
* and open the template in the editor.
*/
package datastorage;
/**
 *
* @author david.hughes
*/
public class cards {
     public static void main(String[] args) {
  String[] cards = new String[5];
  cards[0] = "flexible";
  cards[1] = "plastic";
  cards[2] = "metal";
```

```
Kevin
```
}

} }  $cards[3] = "paper";$  $cards[4] = "foiled";$ for(int j = 0;j < 5;j + + $\}$ {

String accessedCards = cards[j];

System.out.println("this time  $j = " + j$ );

System.out.println("Accessed card: " + accessedCards);

<span id="page-30-0"></span>**Connor** 

String[] books = new String[7];

//filling the array

books[0] = "Harry potter and the Philosopher's Stone";

books[1] = "Harry Potter and the Chamber of Secrets";

books[2] = "Harry Potter and the Prisoner of Azkaban";

books[3] = "Harry Potter and the Goblet of Fire";

books[4] = "Harry Potter and the Order of the Phoenix";

books[5] = "Harry Potter and the Half Blood Prince";

books[6] = "Harry Potter and the Deathly Hallows";

// use a for() loop to visit each compartment in the array for(int  $i=0; i<=6; i++)$ {

String accessedBook=books[i];

System.out.println("Accessed Book: "+accessedBook); }//end for loop

<span id="page-32-0"></span>Begin Java Evening Course: 6-10:10 Wed

Walter A.

<span id="page-33-0"></span>Breanna B.

## Aaron Buss

beers[0] beers[1] beers[2] beers[3] beers[4]

beers[5]

<span id="page-36-0"></span>Jennifer C.

<span id="page-37-0"></span>Nicholas E.

<span id="page-38-0"></span>David F.

<span id="page-39-0"></span>Alexander H.

<span id="page-40-0"></span>Coleman J.

Daniel K.

**Run:**

**Array size: 5 Value of i: 0 Accessed bike: Honda CR250R Value of i: 1 Accessed bike: Suzuki RM250 Value of i: 2 Accessed bike: Yamaha YZ250 Value of i: 3 Accessed bike: KTM 250SX Value of i: 4 Accessed bike: Kawasaki KX250 BUILD SUCCESSFUL (total time: 0 seconds)** <span id="page-42-0"></span>Michael K.

<span id="page-43-0"></span>Nicholas L.

Ronya M.

<span id="page-46-0"></span>

<span id="page-47-0"></span>Ben M.

<span id="page-48-0"></span>Johnathan M.

Nancy N.

<span id="page-51-0"></span>Claire R.

## Luke R.

In lieu of an array of real-world objects, I created the "99 bottles of...on the wall" song using an array of Strings to store fragments of song lyrics. I then printed those lyrics to the screen in accordance with the quantity of bottles remaining on the wall, determined by a for loop in a method that takes an int storing the number of bottles on the wall as a parameter. <span id="page-53-0"></span>Joshua T.

<span id="page-54-0"></span>Jacob W.

<span id="page-55-0"></span>Andrew W.

Jeremy W.

<span id="page-57-0"></span>Bethany W.